Buku ini mendeskripsikan tentang taca cara bekerja dengan Mathematica® untuk melakukan kegiatan komputasi baik simbolis dan/atau numeris. Tujuan yang ingin dicapai adalah Anda merasa terbantukan dalam mempelajari/menggunakan perangkat lunak Mathematica® dalam menyelesaikan masalah komputasi yang ditemukan dalam matematika diskrit, kalkulus, geometri, dan aljabar linear tingkat pemula/dasar. Buku ini terdiri dari 8 (delapan) bagian yang setiap bagiannya dilengkapi dengan latihan. Bagian pertama (Menjadi Mahir-1) membahas tentang cara berinteraksi dengan Mathematica®. Bagian kedua (Menjadi Mahir-2) membahas tentang komputasi yang melibatkan fungsi dalam fungsi, diferensiasi fungsi, integrasi fungsi, subsitusi nilai peubah fungsi, komputasi persamaan dan sistem persamaan dan matriks. Bagian ketiga (Menjadi Mahir-3) membahas tentang operasi-operasi simbolis melalui pengerjaan visualiasasi (geometris) fungsi dalam bentuk eksplisit maupun implisit. Bagian keempat (Menjadi Mahir-4) membahas tentang operasi aritmatika terhadap simbol/lambang. Bagian kelima (Menjadi Mahir-5) membahas tentang penyajian data dalam bentuk list (barisan/himpunan). Bagian keenam (Menjadi Mahir-6) membahas tentang matriks yang tidak lain adalah list dalam list. Bagian ketujuh (Menjadi Mahir-7) membahas tentang solusi sebuah persamaan atau sistem persamaan yang melibatkan turunan fungsi yang dikerjakan secara eksak (simbolis). Bagian kedelapan (Menjadi Mahir-8) membahas tentang solusi sebuah persamaan atau sistem persamaan yang melihatkan turunan fungsi yang dikerjakan melalui hampiran nilai fungsi (numeris).

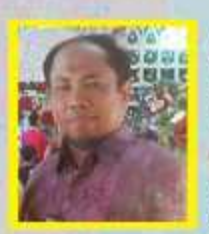

PENULIS merupakan anak pertama dari tujuh bersaudara yang dilahirkan di kota timah (Dabo Singkep), Kepulauan Riau pada tanggal 13 Pebruari 1969 dari orang tua bernama La Taka bin La Raha (Buton-Sulawesi Tenggara) dan Nur binti Sahidan (Melayu-Dabo). Penulis mengikuti pendidikan sekolah dasar (SD PN-SDN 004) hingga sekolah menengah (SMPN 1 dan SMAN) di Dabo Singkep-Kepulauan Riau. Pada tahun 1987, penulis melanjutkan pendidikan tingkat S1 di Universitas Riau Pekanbaru-Riau. Di tingkat S1, penulis diterima sebagai mahasiswa

di Jurusan Matematika FMIPA Universitas Riau dan memperoleh gelar Sarjana Sains (S.Si) pada tahun 1993. Kemudian pada tahun 1994, penulis mengikuti seleksi kebagai CPNS sebagai tenaga pengajar di Universitas Lampung dan diterima menjadi dosen di Jurusan Matematika FMIPA Universitas Lampung pada bulan April 1994. Pada pertengahan tahun 1998 penulis menerima beasiswa dari program DUE Project Unila-Dikti untuk melanjutkan studi pada program Magister di School Mathematics, Science and Technology Faculty, La Trobe University, Melbourne-Australia. Penulis memperoleh gelar Master of Science (M.Sc.) pada bulan Mei 2001. Penulis sempat bertugas sebagai sekretaris Jurusan Matematika FMIPA Unila periode (2001-2008) sebelum melanjutkan pendidikan di tingkat S3 pada tahun 2011. Penulis mengikuti pendidikan Doktoral pada Kelompok Keahlian Geometri dan Analisis FMIPA-Sekolah Pascasarjana ITB dan meraih gelar Doktor (Dr.) pada Tahun 2017.

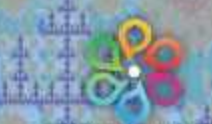

PUSAKA MEDIA

penerbit pusaka 20 pusakamedia@gmail.com

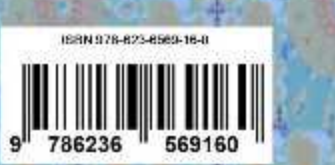

**MAHIR PEMROGRAMAN MATHEMATICA® (Tingkat Dasar)** 

Zakaria

Seri Buku Matematika Komputasi

emrograman (Tingkat Dasar)

La Zakaria

a faithful and data

# **SERI BUKU MATEMATIKA KOMPUTASI**

# **MAHIR PEMROGRAMAN** *MATHEMATICA®* (Tingkat Dasar)

Hak cipta pada penulis Hak penerbitan pada penerbit Tidak boleh diproduksi sebagian atau seluruhnya dalam bentuk apapun Tanpa izin tertulis dari pengarang dan/atau penerbit

#### **Kutipan Pasal 72 :**

Sanksi pelanggaran Undang-undang Hak Cipta (UU No. 10 Tahun 2012)

- 1. Barang siapa dengan sengaja dan tanpa hak melakukan perbuatan sebagaimana dimaksud dalam Pasal 2 ayat (1) atau Pasal (49) ayat (1) dan ayat (2) dipidana dengan pidana penjara masing-masing paling singkat 1 (satu) bulan dan/ atau denda paling sedikit Rp. 1. 000.000,00 (satu juta rupiah), atau pidana penjara paling lama 7 (tujuh) tahun dan atau denda paling banyak Rp. 5. 000.000.000,00 (lima miliar rupiah)
- 2. Barang siapa dengan sengaja menyiarkan, memamerkan, mengedarkan, atau menjual kepada umum suatu Ciptaan atau hasil barang hasil pelanggaran Hak Cipta atau Hak Terkait sebagaimana dimaksud ayat (1) dipidana dengan pidana penjara paling lama 5 (lima) tahun dan/atau denda paling banyak Rp. 500.000.000,00 (lima ratus juta rupiah)

# **SERI BUKU MATEMATIKA KOMPUTASI**

# **MAHIR PEMROGRAMAN** *MATHEMATICA®* (Tingkat Dasar)

LA ZAKARIA

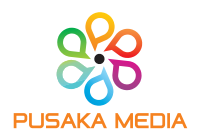

Perpustakaan Nasional RI: Katalog Dalam Terbitan (KDT)

#### **SERI BUKU MATEMATIKA KOMPUTASI MAHIR PEMROGRAMAN MATHEMATICA® (Tingkat Dasar)**

**Penulis**  LA ZAKARIA

**Desain Cover** & **Layout** PusakaMedia Design

 $x + 138$  hal : 15.5 x 23 cm Cetakan, Agustus 2020

#### **ISBN: 978-623-6569-16-0**

Penerbit **PUSAKA MEDIA Anggota IKAPI No. 008/LPU/2020**

Jl. Endro Suratmin, Pandawa Raya. No. 100 Korpri Jaya Sukarame Bandar Lampung 082282148711 email : cspusakamedia@yahoo.com Website : www.pusakamedia.com

Dilarang mengutip atau memperbanyak sebagian atau seluruh isi buku ini tanpa izin tertulis dari penerbit

# **KATA PENGANTAR**

Puja dan puji syukur kehadirat Allah SWT dan sholawat kepada Rasululloh-Nabiulloh Muhammad SAW karena penulis mendapatkan anugrah ilmu pengetahuan dan ilmu agama sehingga dapat berpartisipasi dalam berbagi ilmu pengetahuan yang dimiliki kepada khalayak ramai melalui buku ini.

Pengalaman yang diperoleh penulis baik belajar maupun mengajar di bidang Matematika, salah satu persoalan yang dihadapi oleh pengguna matematika adalah bagaimana komputasi dapat dilakukan dengan efesien (waktu, ruang, dan biaya) dan efektif (tepat dan akurat). Untuk mencapai efesiensi dan efektifitas yang dimaksud senantiasa memerlukan alat bantu baik perangkat lunak maupun perangkat keras komputer yang mampu melakukannya. Salah satu perangkat lunak yang memiliki kemampuan komputasi yang luar biasa adalah *Mathematica®* milik *Wolfram Research Company*. Buku ini dipersiapkan bagi pengguna yang sedang mengupayakan penyelesaian masalah komputasi menggunakan perangkat lunak *scientific* dengan *branding Mathematica®*. Berbekal pengalaman menggunakan *Mathematica*® untuk proses komputasi dalam menyelesaikan tesis dan disertasi, penulis mencoba menyajikan pengalaman tersebut dalam bentuk buku ini. Buku ini menjadi sebuah kebutuhan bagi pengguna yang memerlukan panduan menggunakan *Mathematica*® sebagai alat komputasi di tingkat pemula yang biasanya berada pada masa-masa awal perkuliahan di prodi ilmu rekayasa dan basic *sicence*.

Sebagai alat komputasi, *Mathematica*® merupakan sebuah perangkat lunak aplikasi dengan ribuan *tools* terpasang.

*Mathematica*® berkemampuan tinggi untuk bekerja dengan perhitungan matematis. *Mathematica*® didisain secara akurat untuk benar-benar mengetahui semua standar fungsi dan pengoperasian. *Mathematica*® yang dilengkapi dengan penanganan perhitungan berkelanjutan dan berulang dapat membantu secara dramatis proses perhitungan matematis tanpa adanya kekhawatiran terjadinya kesalahan aritmatika. Hal ini akan membantu pengguna untuk tetap berkosentrasi pada pemantapan pemahaman konsep dan strategi untuk menyelesaikan persoalan daripada kosentrasi pada proses aritmatika. Akibatnya pengguna dapat menghemat waktu dan biaya untuk berkosentrasi lebih banyak kepada hal-hal penting lain, misalnya berkenaan dengan pemakaian konsep pada penyelesaian masalah nyata. Dampak ini tentu baik dan berguna bagi guru/pengajar matematika dan/atau *basic science*.

Untuk menghadirkan buku ini dihadapan Anda, ada sejumlah pihak telah turut membantu dalam hal materi dan nonmateri. Oleh karena itu kepada mereka semua diucapkan terima kasih yang setulus-tulusnya. Semoga apa yang telah diperbuat menjadi bermanfaat bagi kehidupan kini dan generasi nanti.

Akhirnya, tanggapan-tanggapan yang bersifat memperbaiki dan menyempurnakan akan sangat diperhatikan demi kemaslahatan ilmu pengetahuan.

Bandar Lampung, Agustus 2020 **Penulis**

# **CARA PENGGUNAAN BUKU**

Tujuan yang ingin dicapai ketika buku ini hadir di hadapan Anda adalah Anda merasa terbantukan dalam mempelajari/menggunakan perangkat lunak *Mathematica®* dalam melakukan kegiatan komputasi simbolis/numeris dalam setiap upaya menyelesaikan masalah-masalah matematika. Untuk mencapai tujuan itu, Anda perlu mendapatkan informasi bagaimana buku ini bisa efektif dipelajari dan dipahami. Sebagaimana yang penulis alami bahwa mempelajari sebuah bagian dari komputer baik perangkat lunak (*software*) maupun perangkat keras (*hardware*) perangkat tersebut harus ada bersama Anda dan tentunya bersama buku panduannya. Oleh karena itu disarankan bagi pengguna buku ini untuk menghadirkan kedua perangkat tersebut berada bersamanya agar bisa mempraktekan secara langsung apa yang tertulis dalam buku ini. Dengan kata lain buku ini tidak mudah diapahami dan dipelajari dengan cara "menghapal" isinya saja.

Ketika Anda mempraktekkan skrip-skrip yang ada dalam buku ini hendaknya Anda perhatikan hal-hal yang menjadi kekhususan *Mathematica®* baik dalam menulis *command* maupun eksekusi *command*. Dalam buku ini, setiap skrip yang ditulis selalu di awali dengan kata "**In[ ]:=**". Anda tidak perlu menuliskannya ke dalam skrip latihan Anda karena skrip ini hanya akan muncul ketika Anda mengeksekusi skrip yang ditulis. Demikian juga dengan kata "**Out[ ]=**", kata ini tidak perlu Anda tulis karena kata ini merupakan jawaban langsung dari *Mathematica®* ketika ia menerima perintah eksekusi yang Anda berikan*.* Terdapat karakter khusus yang perlu berhati-hati penggunaannya, misalnya spasi sebagai pengganti operasi perkalian skalar yang biasa digunakan tanda *asterisk* " \* ". Kemudian simbol-simbol baku untuk ukuran.

Buku ini dilengkapi dengan latihan, baik latihan dalam bentuk melengkapi skrip maupun latihan membuat skrip dengan *commandcommand Mathematica®*. Selain itu juga terdapat tanda "(……….)" di bagian tertentu dari skrip-skrip latihan. Tanda itu dimaksudkan meminta Anda mengisi terlebih dahulu sebelum Anda mengeksekusi skrip dengan tujuan agar Anda tau tujuan skrip yang ditulis (jika tanda tersebut berada di sisi kanan skrip) dan Anda tahu output yang diberikan *Mathematica*® ketika skrip tersebut Anda tulis dan eksekusi (jika tanda tersebut berdampingan dengan kata "**Out[ ]=**"). Selain yang tidak dijelaskan dalam buku ini, Anda dengan leluasa mempelajarinya melalui menu *help-documentation center* yang ada pada *Mathematica®*, bersafari ke laman https://www.wolfram.com, atau mengikuti diskusi komuniatas *Mathematica®* di laman https://mathematica.stackexchange.com/. Dan satu hal lagi penting untuk Anda ketahui bahwa Anda dapat mencoba *platform Mathematica®* secara gratis selama kurang lebih 15 hari melalui laman https://www.wolfram.com/mathematica/trial/ sebelum Anda memutuskan untuk membeli.

# **DAFTAR ISI**

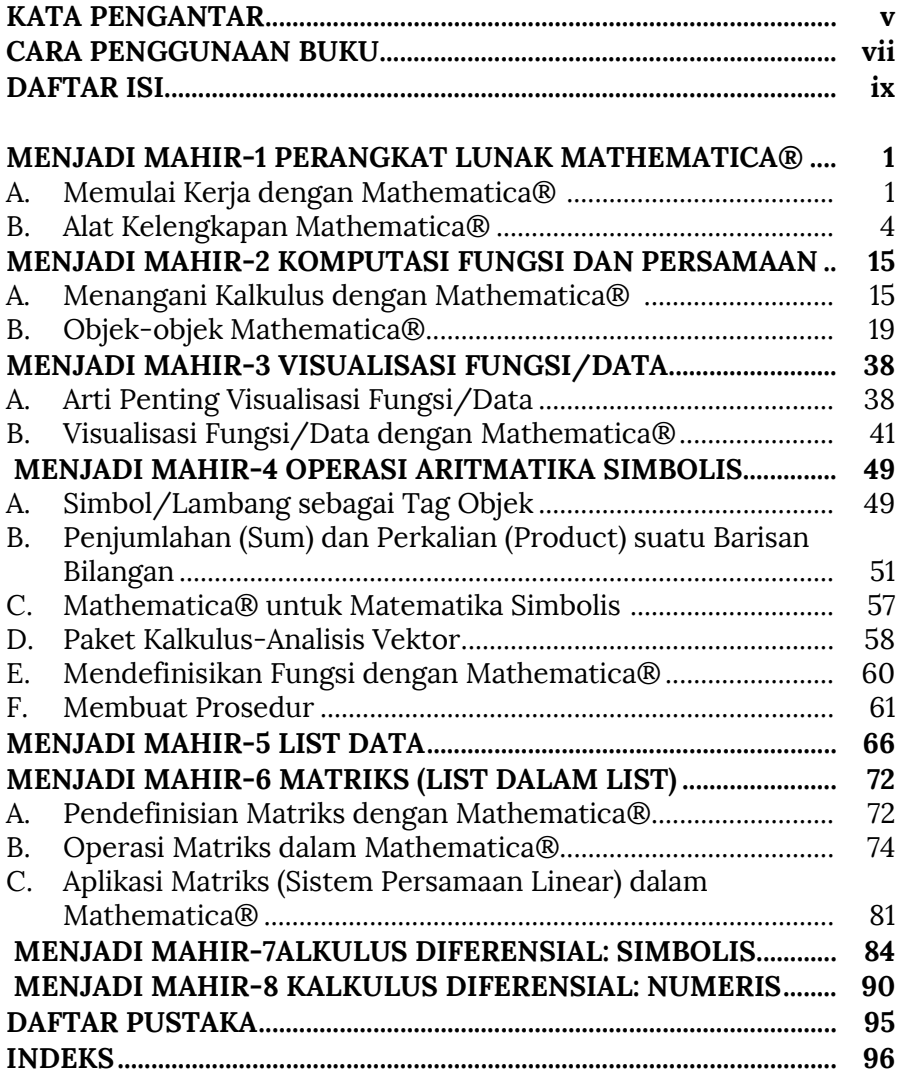

# x Seri Buku Matematika Komputasi

# **DAFTAR PUSTAKA**

- Abell M.L & Braselton, J.P, (1993). *Differential equations with Mathematica*, ISBN. 0120415399.
- Kinzel W., Reents, G., Clajus, M. & Clajus, B. F. *(*1997). *Physics by Computer: Programming Physical Problems Using Mathematica and C*, Springer, ISBN: 354062743X,9783540627432.
- Kulenovic, M.R.S., & Merino, O. (2002). *Discrete Dynamical Systems and Difference Equations with Mathematica*, Chapman and Hall/CRC, Boca Raton, Florida. USA, ISBN: 1584882875.
- Shifrin L., (2008). *Mathematica programming: an advanced Introduction, Part I: the core language*. Wolfram Media, Inc., 2008.
- Subian S., Zakaria L., Ruby T., Mariska Y., & Muharramah U. (2020). Modifikasi Kurva Lorenz dan Komputasinya dengan Menggunakan Mathematica®, Desimal: Jurnal Matematika Vol 3 No 2 pp 99-108
- Stephen W., (2003). *The Mathematica Book*, *Fifth Edition,* Publisher: Wolfram Media, Inc., ISBN: 1579550223.
- Zakaria L., & Tuwankotta, J.M. (2016). Dynamics and Bifurcations in a Two-Dimensional Maps Derived From a Generalized ΔΔ-sine-Gordon Equation, *Far East Journal of Dynamical Systems*, 28(3), pp 165-194.
- http://reference.wolfram.com/*Mathematica*/ref/menuitem/Wolf ramWebsite.html.

# **INDEKS**

## A

Absolut, 19  $ArcCos[x], 74$ aritmatika, 1, 4, 14, 15, 25, 50, 55, 56, 58, 63, 66, 69, 79 Aritmatika, 4, 55 Array, 74

#### B

Bessel, 59 bil.eksak, 19

## C

clear, 11, 12, 60, 61, 63 Clear, 11, 12, 60, 61, 63 coefficient, 33, 34, 62 Coefficient, 33, 34, 62 command, 1, 5, 7, 9, 11, 12, 14, 15, 16, 17, 18, 19, 21, 22, 23, 25, 28, 29, 30, 33, 34, 41, 42, 44, 45, 46, 47, 48, 49, 50, 52, 53, 54, 55, 57, 58, 59, 60, 62, 64, 65, 66, 67, 69, 73, 79, 81, 82, 84, 85, 90  $Cos[x]$ , 17, 42, 43, 44, 86, 89 curl, 59 Curl, 59

## D

data, 1, 25, 38, 39, 40, 41, 46, 47, 48, 57, 64, 65, 66, 67

Degree, 21 Denominator, 33 Det, 79, 80, 81

96

diferensial, 15, 16, 18, 57, 58, 84, 85, 86, 87, 88, 89, 90, 91 Differential equations, 95 Div, 59, 79, 80, 81 Divergence, 95 Do, 28, 30, 35, 36, 37 DSolve, 15, 18, 84, 85, 86, 87, 88, 89, 90

#### E

eksak, 4, 5, 19 ekspresi, 2, 8, 18, 28, 29, 30, 31, 32, 33, 34, 55, 67, 69 Enter, 1, 2, 13, 14, 36, 88 Equations, 95 EulerGamma, 42 evaluate, 89, 90, 91, 92, 93 exp, 6, 11, 36, 55, 87, 89 Exp[x], 36, 55, 89 Expand, 5, 33, 52, 53, 60, 61, 62 exponent, 34Exponent, 34 expr, 31, 34, 57, 58 Expressions, 42

## F

 $f[x]$ , 1, 2, 3, 4, 5, 6, 7, 8, 10, 11, 12, 13, 15, 16, 17, 18, 19, 20, 21, 22, 24, 25, 26, 27, 28, 30, 31, 32, 33, 34, 36, 41, 42, 44, 46, 49, 50, 52, 53, 54, 55, 56, 57, 58, 59, 60, 62, 65, 66, 67, 69, 72, 73, 75, 79, 81, 82, 83, 84, 85, 87, 88, 89, 90, 92, 94, 95  $f[x_$ . 36 factor, 5, 32, 33 faktorial, 19, 20 Filling, 43, 93 flatten, 25, 26, 27

For, 28, 29, 35, 36, 37 form,  $34$ Fraction, 36, 55, 89 FullSimplify, 88 function, 63, 85, 86, 89 Fundamental, 76 Fundamental matrix, 43, 93 fungsi, 1, 2, 3, 11, 15, 16, 17, 18, 19, 20, 21, 25, 34, 37, 38, 41, 42, 43, 44, 45, 46, 48, 49, 52, 53, 55, 59, 60, 61, 62, 63, 64, 66, 67, 68, 69, 70, 74, 84, 85, 86, 87, 89, 90, 91 fungsi komposisi, 60 fungsi kuadrat. 60, 67

## G

GoldenRatio, 25, 26, 27 Grad, 59 Gradient, 59 grafik, 1, 3, 15, 19, 25, 38, 40, 41, 42, 43, 44, 46, 89, 93, 94

## $H$

help, 10, 13, 44 hump, 61

#### ı

Infinity, 21 Information, 21 **Input**, 6, 21 integral, 15, 17, 18, 37 Integrate, 15, 17 Interpolating Function, 90, 91, 92 Intersection, 25, 26 invers, 57, 58, 76, 77, 78 Inverse, 79, 80, 81, 82, 83 InverseLaplaceTransform, 57

# J

Join, 25, 26 jumlah, 27, 30, 66, 76, 78, 79

# K

kalkulasi, 4, 5, 7, 16, 52, 70, 73 kalkulasi eksak, 4

kalkulasi eksak. 5 Kalkulasi, 4, 5, 7, 52 Kalkulasi Eksak, 4 koefisien, 34, 62, 64, 82, 89 Konstanta, 11, 21, 64 konvergen, 52

# L

label, 6, 46 LaplaceTransform, 57 laplacian, 59 length, 27, 63 LinearSolve, 82, 83 list, 25, 26, 27, 32, 44, 63, 66, 67, 68, 69, 70, 72, 73, 74, 80, 81, 82 log, 6, 11, 20, 21, 22, 36, 45, 56, 87 Loop, 28, 66 Loops, 28

#### M

main button, 1 Mathematica, 1, 2, 3, 4, 5, 6, 7, 8, 10, 11, 12, 13, 15, 16, 17, 18, 19, 20, 21, 22, 24, 25, 26, 27, 28, 30, 31, 32, 33, 34, 36, 39, 41, 42, 44, 46, 49, 50, 52, 53, 54, 55, 56, 57, 58, 59, 60, 62, 65, 66, 67, 69, 72, 73, 75, 79, 81, 82, 83, 84, 85, 87, 88, 89, 90, 92, 94, 95 MatrixForm, 27, 71, 73, 74, 75, 80, 81, 82 Mean, 60 Mod. 10 Module, 9, 62, 63, 64, 65

## N

NDSolve, 90, 91, 92, 93 Normal, 55 notasi, 4, 19, 20, 21, 51, 53, 60, 61, 88 numerical button, 1 numerik, 8, 20, 21, 49, 50, 51, 52, 68, 75, 90, 91, 93, 94 numeris, 33, 60

Mahir Pemrograman Mathematica® (Tingkat Dasar)

# **O**

operator, 4, 8, 12, 14, 25, 26, 49, 75, 87

#### **P**

Palettes, 54 ParametricPlot, 45, 89, 91 Part, 34, 95 Partition, 27 pemrograman, 63, 64 Penggantian, 12 pengulangan, 25, 28, 29, 30, 36, 47, 66 Pengulangan, 29 perkalian, 12, 30, 31, 32, 49, 51, 52, 53, 68, 75, 76, 77, 81, 82 Perkalian, 30, 51, 75 permutasi, 63, 76, 77 Pernyataan, 29 persamaan, 15, 18, 19, 37, 45, 46, 57, 58, 63, 64, 65, 72, 81, 82, 83, 84, 85, 86, 87, 88, 89, 90, 91 plot, 1, 3, 36, 41, 42, 43, 44, 45, 89, 90, 91, 92, 93 Plotrange, 89, 90, 93 PlotStyle, 91 Point, 92 PolarPlot, 46 product, 30, 31, 49, 51, 52, 53, 54, 61, 62, 75, 81 prompt, 6

## **R**

Random, 69 RandomInteger, 75 Range, 63, 79, 93 Rank, 78, 79 ReplaceAll, 13 running, 2, 37

#### **S**

semicolon, 2, 9

Series, 55, 56, 89 Setcoordinates, 59 simbol, 5, 7, 8, 16, 19, 21, 22, 23, 24, 30, 34, 49, 50, 54, 56, 58, 60, 85 Simplify, 5 Sin, 1, 11, 16, 17, 19, 21, 22, 26, 27, 42, 43, 44, 45, 46, 86, 88, 89, 90, 91 Sin[x], 1, 11, 16, 42, 43, 44, 86, 88, 89 sistem metrik, 49 solusi eksak, 89 solve, 33, 82, 83 Spherical, 59 sqrt, 6, 11, 20, 44, 56, 89 statement, 2 Sum, 30, 31, 49, 51, 52, 53, 54, 55, 65

# **T**

Table, 63, 66, 67, 69, 70, 73, 89 TableForm, 70 Tan, 2 Tan[x], 2 tanda persen, 7 Tanh[x], 45 test, 29 together, 34 Transformasi Fourier, 56, 57, 58 transformasi laplace, 56, 57, 58, 59 Transpose, 79, 80

## **U**

Umum, 30 Union, 25, 26 upper case, 1, 5

# **V**

value, 13, 23, 24 VectorAnalysis, 59

## **W**

While, 9, 29, 30, 35